## Modulplan | 239

## **Informatiker / Informatikerin (Betriebsinformatik)**

Internetserver in Betrieb nehmen

**Modulbeschrieb** [Link zum ICT Competence Framework](https://www.modulbaukasten.ch/module/239/3/de-DE?title=Internetserver-in-Betrieb-nehmen)

**LBV** LBV239-3

**Aufteilung** 5 x 8 Lektionen

## **Modulplan Informatiker / Informatikerin Internetserver in Betrieb nehmen**

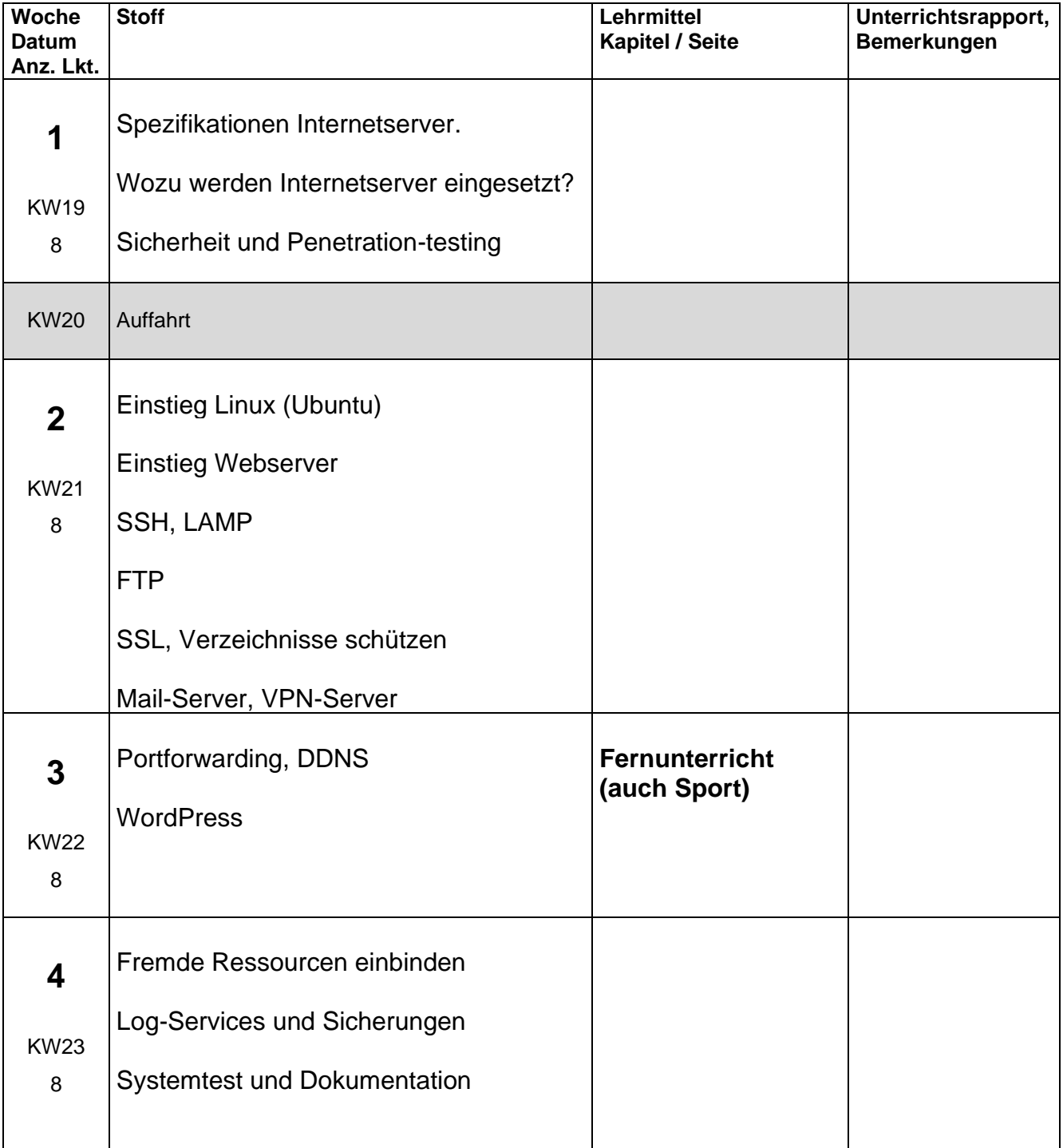